# CSE 484 / CSE M 584 Computer Security: Lab 2 & Click Jacking

TA: Thomas Crosley tcrosley@cs

Thanks to Franzi Roesner, Adrian Sham, and Vitaly Shmatikov for many previous slides

## Logistics / Reminders

- Submit account info for Lab #2
  - Link: <a href="http://goo.gl/forms/rXbXqXKWdY">http://goo.gl/forms/rXbXqXKWdY</a>
- Homework #2 due tomorrow (8pm).
- Next office hour:
  - Kevin and Thomas: 2-3pm
- Lab #2: Web security
  - Should be out tomorrow

#### XSS review

- Cross-site scripting (XSS) is a type of computer security vulnerability typically found is web applications.
- Allows the attacker to inject JavaScript into web pages viewed by other users.
- JavaScript can do a lot of things, like reading cookies and ex-filtrating them.
- Sanitize/validate your input
- Browser detection

#### PHP review

- A **server**-side programming language
- File extension is .php
- Before a webpage is sent to you, PHP code is executed by the server
- You won't see the PHP code, only html
- PHP can be use to set and read cookies for authentication
- You will need a basic PHP script to receive captured cookies

# Quick demo of XSS

## Back story to Lab #2

- You finally decide to show your click-happy Computer Security TAs who's da boss.
- Use XSS attacks to steal your TA's cookies, and therefore access your gradebook to change your grade.
- Use a SQL Injection to add yourself to Franzi's good list.

#### Basic setup

- Give the TAs (codered.cs) a link with a XSS vulnerability.
- TAs will 'visit' this link, and cookie will be stolen.
- The process of stealing cookie involves sending it to a place you control.
- Save the cookie, read it, and use it to log in and change your grade.
- Easy!

## What you will need

- <u>Firefox</u>, latest version should be OK
  - Chrome *might* won't work
- Firebug add-on for Firefox
- Setup a location to collect your stolen liberated cookies
  - Good place is homes.cs, FAQ here: https://homes.cs.washington.edu/ FAQ.html

# Overview of setup

codered.cs

#### Hacker (you)

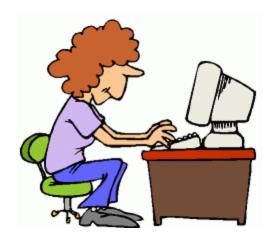

homes.cs

#### Tips

- Be mindful of Same Origin Policy
  - Don't redirect codered
- Run JavaScript locally before sending to codered
- When URL encoding, be careful of new-lines in XSS
  - Browser might stop executing at newline
- Talk to us if something feels wrong / confusing

## Click Jacking

- Clickjacking happens when an attacker uses different techniques to hijack clicks meant for their page and routing them to another
- Multiple techniques
  - Transparent UI elements on top of a button or link
  - Timing based attacks

#### Example

- Video of click jacking
- https://www.youtube.com/watch?
   v=9V4\_emKyAg8
- User is asked to play a game
- Button is quickly switched to a 'save' button

- Following slides by Vitaly Shmatikov
- http://www.cs.utexas.edu/~shmat/courses/ cs361s/clickjack.ppt

# Clickjacking (UI Redressing)

[Hansen and Grossman 2008]

 Attacker overlays multiple transparent or opaque frames to trick a user into clicking on a button or link on another page

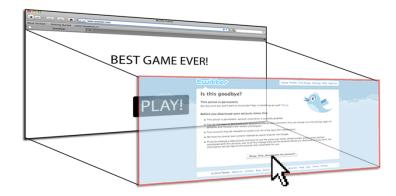

 Clicks meant for the visible page are hijacked and routed to another, invisible page

# Clickjacking in the Wild

- Google search for "clickjacking" returns 624,000 results... this is not a hypothetical threat!
- Summer 2010: Facebook worm superimposes an invisible iframe over the entire page that links back to the victim's Facebook page
  - If victim is logged in, automatically recommends link to new friends as soon as the page is clicked on
- Many clickjacking attacks against Twitter
  - Users send out tweets against their will

#### It's All About iFrame

Any site can frame any other site
 <iframe</li>

```
src="http://www.google.com/...">
</iframe>
```

- HTML attributes
  - Style
  - Opacity defines visibility percentage of the iframe
    - 1.0: completely visible
    - 0.0: completely invisible

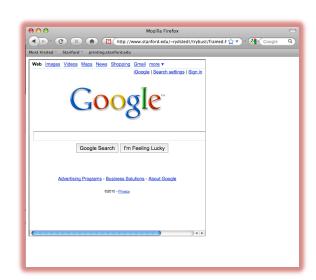

#### Hiding the Target Element

["Clickjacking: Attacks and Defenses"]

 Use CSS opacity property and z-index property to hide target element and make other element float <u>under</u> the target element

• Using CSS pointer-events: none property to cover other element over the

target lement

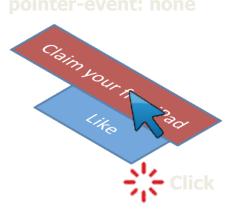

## Partial Overlays and Cropping

["Clickjacking: Attacks and Defenses"]

- Overlay other elements onto an iframe using CSS z-index property or Flash Window Mode wmode=direct property
- Wrap target element in a new iframe and choose CSS position offset properties

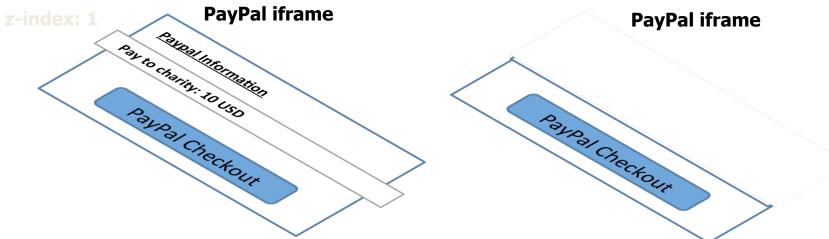

#### Drag-and-Drop API

["Next Generation Clickjacking"]

- Modern browsers support drag-and-drop API
- JavaScript can use it to set data being dragged and read it when it's dropped
- Not restricted by the same origin policy: data from one origin can be dragged to a frame
  - of another origin
    - Reason: drag-and-drop can only be initiated by user's mouse gesture, not by JavaScript on its own

#### Abusing Drag-and-Drop API

["Next Generation Clickjacking"]

- 1. Bait the user to click and start dragging
- 2. Invisible iframe with attacker's text field under mouse cursor, use API to set data being dragged
  - Invisible iframe from another origin with a form field

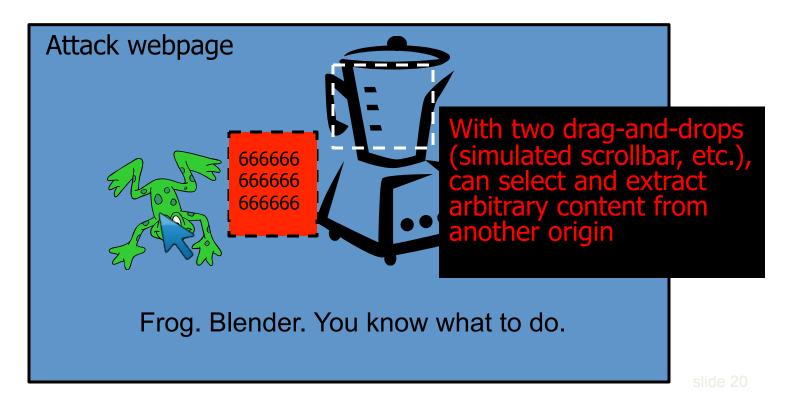

# Clickjacking

- Trick users into interacting with sensitive user interfaces in another domain.
  - Using invisible iframes:

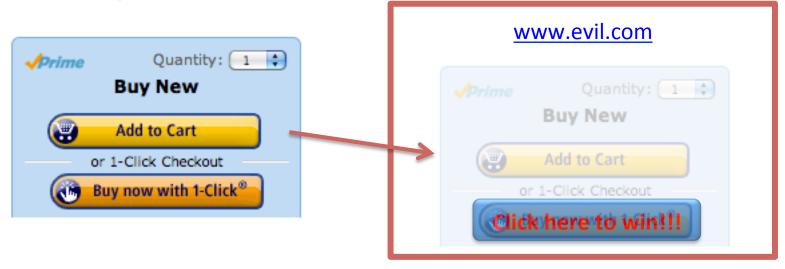

– Exploit predictable user timing: http://lcamtuf.coredump.cx/ffgeo2/

#### **Fake Cursors**

["Clickjacking: Attacks and Defenses"]

 Use CSS cursor property and JavaScript to simulate a fake cursor icon on the screen

Real cursor icon

Fake cursor icor

cursor: none

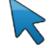

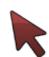

## Clickjacking using the Cursor

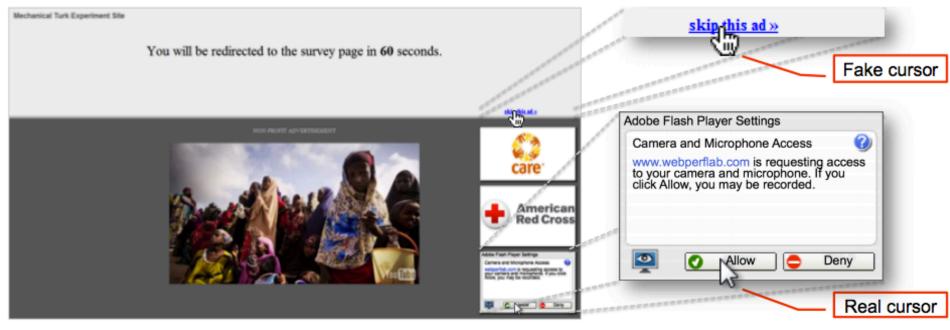

Figure 1: Cursor spoofing attack page. The target Flash Player webcam settings dialog is at the bottom right of the page, with a "skip this ad" bait link remotely above it. Note there are two cursors displayed on the page: a fake cursor is drawn over the "skip this ad" link while the actual pointer hovers over the webcam access "Allow" button.

[Figure from Huang et al., "Clickjacking: Attacks and Defenses", USENIX Security, 2012]

## Keyboard "Strokejacking"

["Clickjacking: Attacks and Defenses"]

 Simulate an input field getting focus, but actually the keyboard focus is on target element, forcing user to type some unwanted information into target element

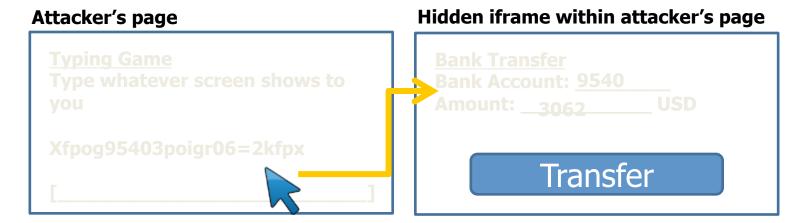